## **Lab. #5 : Régulateurs à microcontrôleurs**

#### **II. But du laboratoire et matériel requis**

Ce laboratoire vise à montrer comment un microcontrôleur peut servir à réguler un processus industriel. Deux types de commandes seront mises en œuvre : binaire (dite aussi oui-non) et PID (proportionnel-dérivatif-intégral). Un objectif secondaire est de montrer comment réaliser une interface de puissance avec isolation de masse.

Matériel requis:

- Système de développement à microcontrôleur MSP430
- 1 plaquette de montage
- 1 oscilloscope
- 1 générateur de fonctions
- fils, etc...

## **I. Introduction**

Les microcontrôleurs sont souvent utilisés comme régulateurs de processus. Les variables pouvant être régulées incluent la température, l'intensité lumineuse, la vitesse de rotation, ou tout autre paramètre physique d'intérêt. Il existe deux types fondamentaux de commande pour atteindre le but : la commande en boucle ouverte et la commande en boucle fermée. La première génère un signal de commande sans vérifier si le résultat désiré sera atteint; la commande en boucle fermée utilise un capteur et une boucle de contre-réaction pour mesurer le résultat et adapter la commande en fonction de l'erreur entre l'effet désiré et celui obtenu.

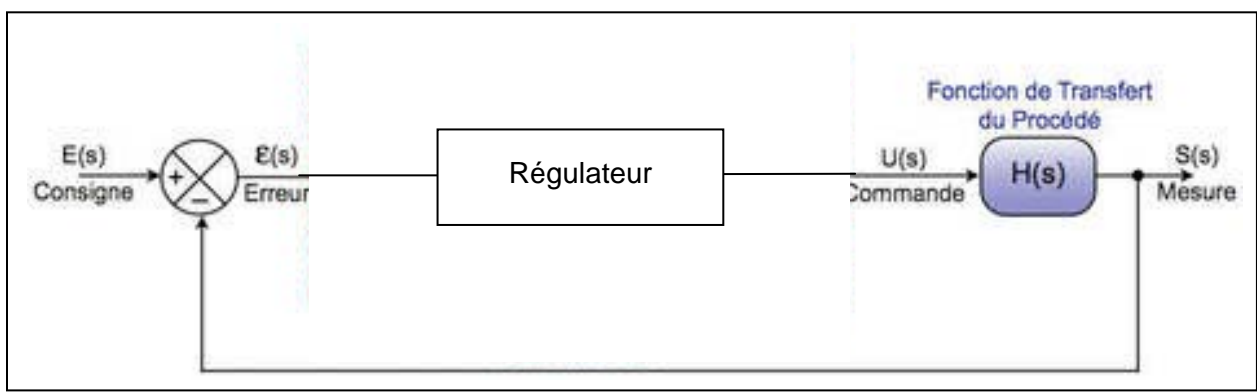

Figure 1. Système de commande en boucle fermée

L'algorithme de régulation en boucle fermée le plus populaire est l'algorithme PID (proportionnelintégral-dérivatif). Il est applicable à tout processus pouvant être modelé par un système linéaire de premier ou second ordre. Le correcteur PID fait intervenir trois termes de correction, un qui réagit à l'erreur instantanée (terme proportionnel), un qui tient compte de l'historique de l'erreur (terme intégral) et un qui réagit aux fluctuations récentes de l'erreur (terme dérivatif) ; son équation est

donc: 
$$
u(t) = K_p e(t) + K_i \int_0^t e(\tau) d\tau + K_d \frac{de(t)}{dt}
$$

où  $K_p$ ,  $K_i$  et  $K_d$  sont les gains proportionnel, intégral et dérivatif, respectivement.

Si on discrétise le temps avec une fréquence d'échantillonnage *f*e qui est très grande devant la fréquence de Nyquist des signaux traités, l'équation précédente peut être écrite :

$$
u(k) = K_{p}e(t) + K_{i}\sum_{j=0}^{k}e(k) + K_{d}\frac{e(k) - e(k-1)}{T_{e}}
$$

Où l'indice k représente le temps t=k*T*<sup>e</sup>

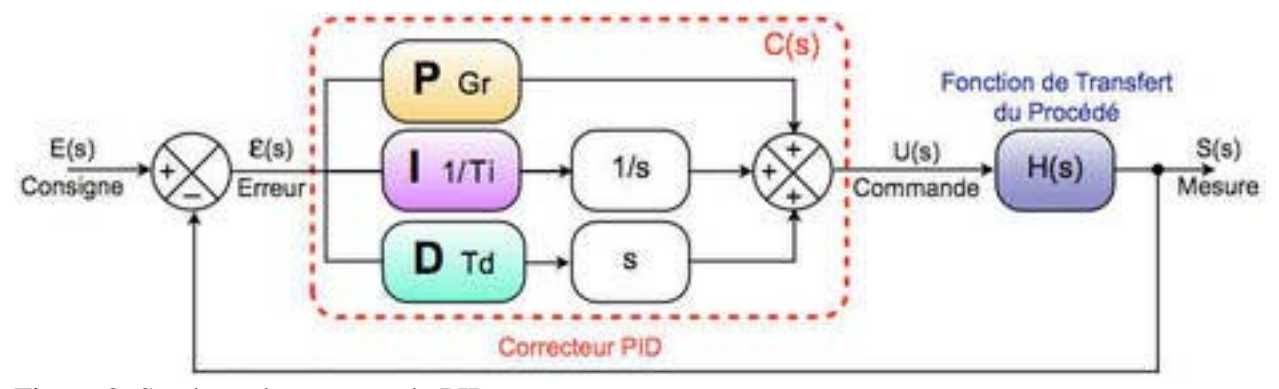

Figure 2. Système de commande PID

Le terme dérivatif est souvent la source de comportements oscillatoires lorsqu'il est mal ajusté et on l'omet souvent.

Le choix des gains  $K_p$ ,  $K_i$  et  $K_d$  se fait de manière à optimiser la vitesse de réponse, le temps de réponse et l'amplitude des dépassements par rapport à la valeur désirée (point de consigne) du paramètre régulé ( voir Figure 3). Il n'existe malheureusement pas de formule miracle pour y arriver, car les trois gains ne sont pas indépendants.

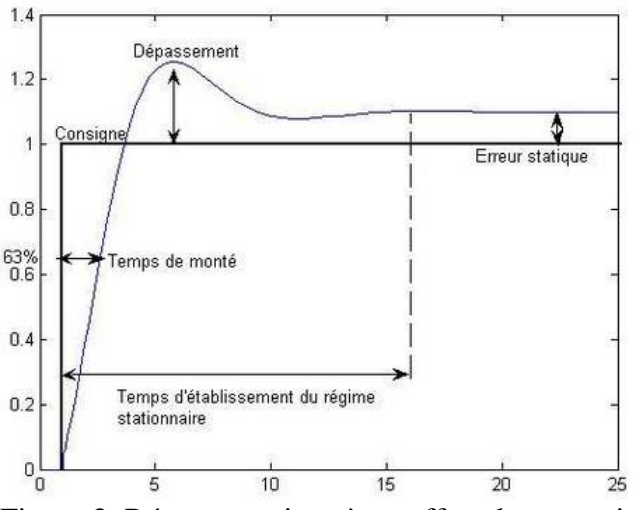

Figure 3: Réponse typique à un effort de correction

Le Tableau suivant résume l'impact de chacun des trois gains sur la réponse :

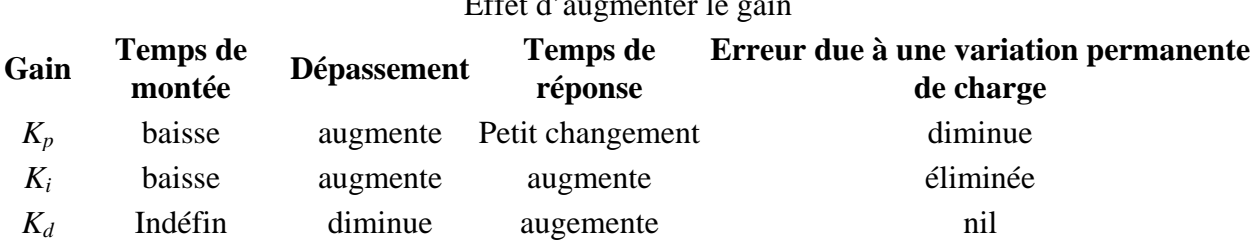

# Effet d'augmenter le gain

### **Une méthode de réglage heuristique, due à Ziegler–Nichols, est comme suit :**

On initialise  $K_i$  and  $K_d$  à zéro, et on augmente  $K_p$  jusqu'à une valeur critique,  $K_c$ , à laquelle la réponse commence à osciller. *K<sub>c</sub>* et la période d'oscillation  $P_c$  sont alors utilisés pour régler les gains comme suit :

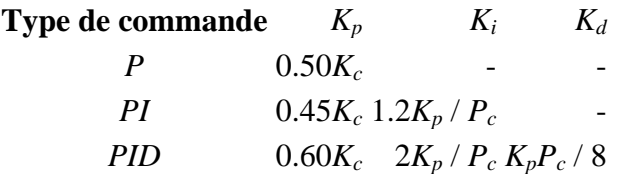

# **II. Manipulations**

Le montage dont le schéma suit sert à stabiliser la vitesse de rotation d'un moteur. Cela est fait en mesurant la vitesse de rotation du moteur à l'un d'un coupleur optique dont le chemin lumineux est interrompu régulièrement par une un disque troué fixé à l'arbre du moteur.

Une impulsion en forme de cloche est générée par le photodétecteur du coupleur optique à chaque révolution du moteur. Elle est passée à travers un inverseur à seuil qui la transforme en en impulsion carrée et alimente une ligne de capture du MSP430. Le temps de capture de deux impulsions successives permet de déterminer la vitesse de rotation instantanée et l'information sert à mesurer l'erreur par rapport à la vitesse de rotation désirée. L'erreur est alors utilisée pour calculer la correction du PID qui servira à moduler une ligne de sorite PWM du MSP430. L'information est transmise à un coupleur optique pour l'isolation de masse et la sortie de ce dernier alimente la base d'un transistor qui sert d'interface de puissance pour le moteur. À l'origine, le cycle de travail de la sortie PWM est fixé à 50%.

Le programme joint réalise la fonction PID décrite précédemment. Il opère avec un point de consigne correspondant à une vitesse de rotation de 1400 tour/minute.

1.) Étudier le code et donner les valeurs des gains  $K_p$ ,  $K_i$  et  $K_d$  utilisés; en

déduire les modes de correction mis en œuvre.

- 2.) Vérifier son fonctionnement en modifiant la tension d'alimentation ou la charge du moteur afin de changer sa vitesse de rotation instantanée et vérifier que, à chaque fois, le PID ramène la vitesse à sa valeur de consigne. Trouver la plage de variation de la vitesse de rotation pouvant être régulée.
- 3.) Comparer les valeurs de gain précédentes avec celles suggérées par la méthode de Ziegler-Nichols ? En cas de différence, trouver les bonnes valeurs et discuter en quoi cela peut améliorer le fonctionnement du PID

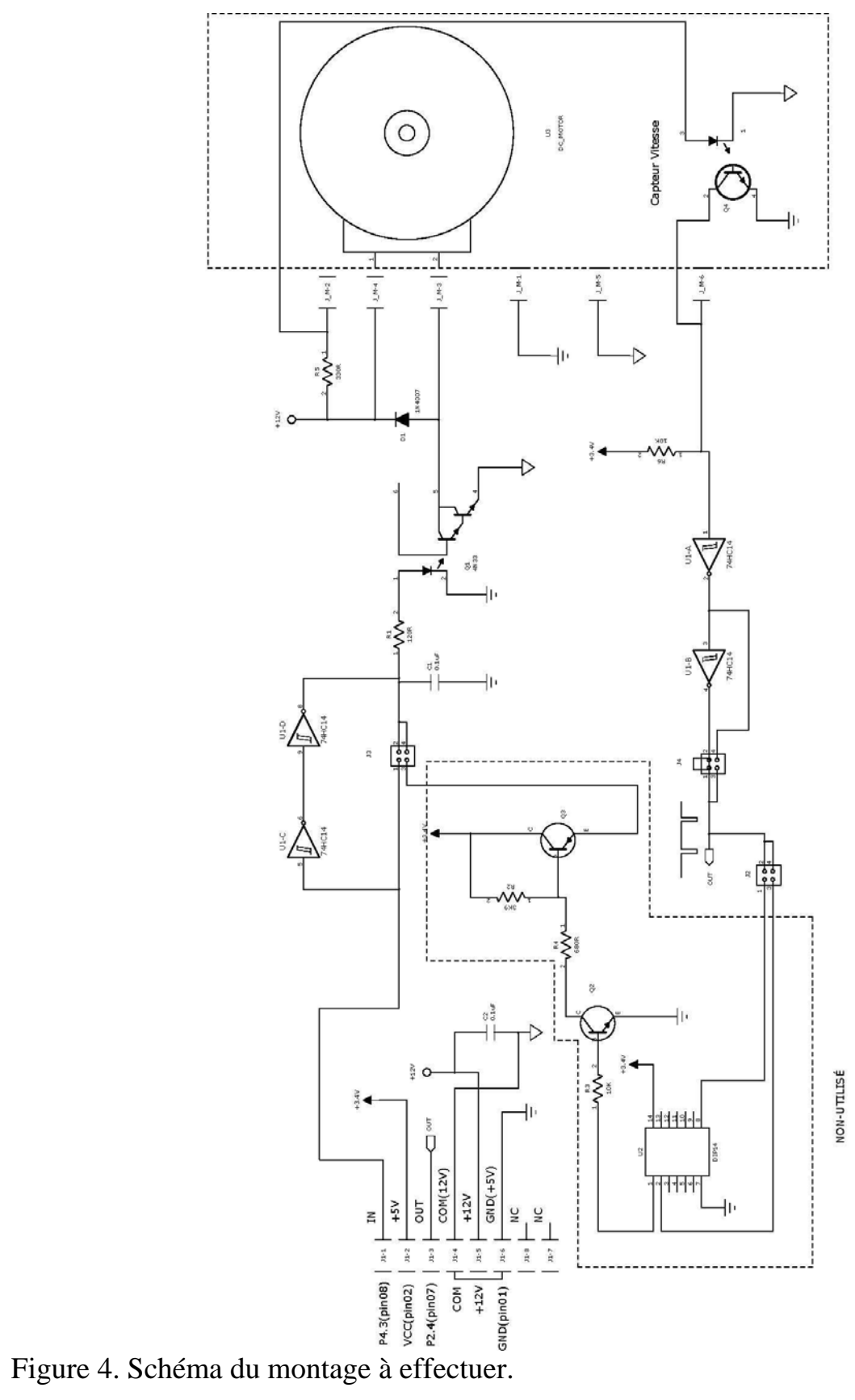